## 近期有代理反馈航信系统中查询我司广州=特拉维夫航线公布运价时,无法便捷查到现有的直达

运价。

## **具体实例如:XS FSD CANTLV/2AUG/HU/X,需 XS FSPN 9 次方可显示直达运价**

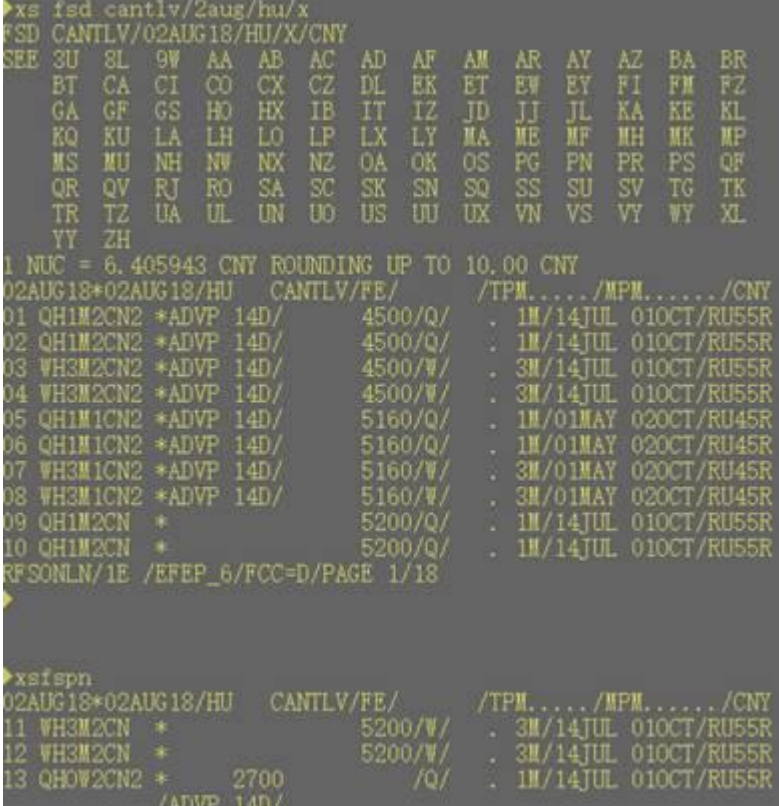

为方便各位查询我司国际航线运价,我部特下发如下解决方法:

1、XS FSD 指令后加 SPEC, 指定查询点对点直达运价, 后续可用二级指令 XS FSL 指令查询运价航

路,判定所选运价是直航还是 TF 运价。

2、<mark>更多使用 SHOP 指令</mark>, 查询当天旅客指定航班的最低舱位组合;建议代理多用此指令, 比较方便

快捷;

小海科普:SPEC 指令是指定运价,指定查询点对点直达运价,含直航价格及 TF 直达运价。

请各位政策专家转发销售一线的同事,一起分享。

广州营业部 宣